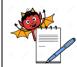

# PHARMA DEVILS MICROBIOLOGY DEPARTMENT

### STANDARD OPERATING PROCEDURE

| peration & Cleaning of Triobloc |                        |                                                   |                                                                   |  |  |
|---------------------------------|------------------------|---------------------------------------------------|-------------------------------------------------------------------|--|--|
|                                 | Department:            | Microbiology                                      |                                                                   |  |  |
|                                 | <b>Effective Date:</b> |                                                   |                                                                   |  |  |
| 00                              | <b>Revision Date:</b>  |                                                   |                                                                   |  |  |
| Nil                             | Page No.:              | 1 of 2                                            |                                                                   |  |  |
|                                 | 00                     | Department:   Effective Date:   00 Revision Date: | Department: Microbiology   Effective Date: O0   00 Revision Date: |  |  |

# 1.0 PURPOSE:

To lay down the procedure to perform the Operation and Cleaning of Triobloc.

## **2.0 SCOPE:**

It is applicable to Microbiology lab.

## **3.0 RESPONSIBILITY:**

Microbiologist

## 4.0 **PROCEDURE:**

#### 4.1 **Operation of Triobloc.**

- 4.1.1 Properly connect the mains cable and socket to equipment.
- 4.1.2 Switch on the main supply.
- 4.1.3 During normal run mode the controller shows process value (PV) in red on top display and set value (SV) in green below.
- 4.1.4 By pressing < UP > or < Down > key the set values can be changed.
- 4.1.5 After completion of setting press < SET > for acceptance of the set value by controller.

## 4.2 Cleaning of Triobloc.

- 4.2.1 External and internal surface should be free from dust particles.
- 4.2.2 Clean the block well base and blocks with 70 % Isopropyl alcohol.

#### 4.3 Shut - down procedure.

- 4.3.1 Switch off the main switch.
- 4.4 Record the usage of the instrument into instrument usage log book.

#### 5.0 ABBREVIATIONS AND DEFINITIONS

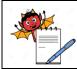

# PHARMA DEVILS MICROBIOLOGY DEPARTMENT

# MICRODIOLOGI DEPARIMENT

# STANDARD OPERATING PROCEDURE

| <b>Title:</b> Operation & Cleaning of Tric | le: Operation & Cleaning of Triobloc |                        |              |  |  |  |
|--------------------------------------------|--------------------------------------|------------------------|--------------|--|--|--|
| SOP No.:                                   |                                      | Department:            | Microbiology |  |  |  |
| 50F 110.:                                  |                                      | <b>Effective Date:</b> |              |  |  |  |
| Revision No.:                              | 00                                   | <b>Revision Date:</b>  |              |  |  |  |
| Supersede Revision No.:                    | Nil                                  | Page No.:              | 2 of 2       |  |  |  |

- SOP Standard Operating Procedure
- QCM Quality Control Microbiology
- QAD Quality Assurance Department
- Rev. Revision
- No. Number
- PV Process value
- SV Set value
- % Percent
- QCC Quality Control Chemical

# 6.0 **REFERENCE DOCUMENTS**

SOP: Instrument usage log book

#### 7.0 ANNEXURE / ATTACHMENTS

None

## 8.0 **REVISION LOG:**

| <b>Revision Number</b> | Effective Date | <b>Reason for Revision</b> |
|------------------------|----------------|----------------------------|
|                        |                |                            |